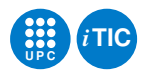

# Pràctica 2: Programes menys senzills en C

Programació a Baix Nivell — iTIC

Sebastià Vila-Marta

6 de març de 2020

# **Índex**

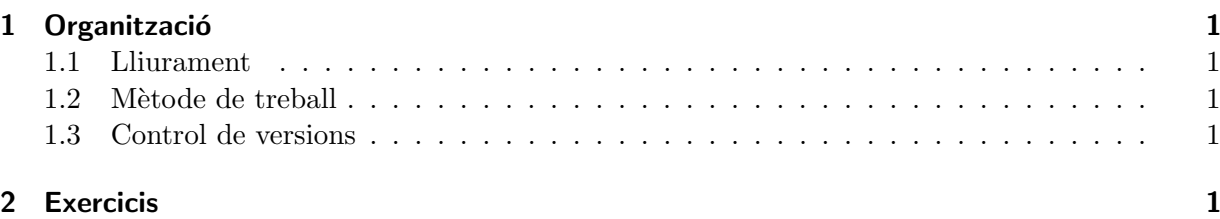

# <span id="page-0-0"></span>1 Organització

Aquesta sessió s'organitza com una seqüencia de problemes de dificultat creixent que van entrenant en l'ús del llenguatge C. La idea és anar-los resolent, implementant i provant un darrera l'altre fins on sigui possible. Us recomanem que en el vostre temps d'estudi els acabeu de resoldre tots. L'objectiu final és anar aconseguint agilitat amb la sintaxi i les eines de treball relacionades amb el llenguatge C. En aquest cas l'èmfasi està centrat en l'ús de tipus de dades, apuntadors i funcions. En aquesta pràctica el computador que actuarà de target serà la pròpia estació de treball i el sistema operatiu ser`a GNU/Linux.

## <span id="page-0-1"></span>1.1 Lliurament

Lliureu aquesta pràctica seguint les mateixes pautes que s'han emprat a la pràctica 1.

## <span id="page-0-2"></span>1.2 Mètode de treball

Apliqueu les mateixes pautes que s'han emprat a la pràctica 1.

## <span id="page-0-3"></span>1.3 Control de versions

Apliqueu les mateixes pautes que s'han emprat a la pràctica 1.

## <span id="page-0-4"></span>2 Exercicis

Exercici 2.1 Implementeu dues funcions per a la entrada i sortida de bytes. La primera, read byte() ha de llegir un byte en format hexadecimal del canal d'entrada i tornar un valor de tipus uint8 t. La segona, write byte(uint8 t b), ha d'escriure en hexadecimal el byte b en el canal de sortida.

Afegiu un programa principal que us permeti fer test d'aquestes funcions.

EXERCICI 2.2 Dissenyeu i implementeu un programa que llegeix del canal d'entrada una sequència de 20 enters i calcula quin enter surt més vegades a la sequència.

Exercici 2.3 Dissenyeu i implementeu una ordre per convertir bytes del format ASCII a binari. L'ordre llegeix pel canal d'entrada una seqüència de Bytes sense signe en format hexadecimal fins que arriba el Byte 0. Pel canal de sortida va escrivint la mateixa sequència en format binari (i per tant generalment no imprimible).

Per comprovar el seu funcionament, emmagatzemeu el resultat d'executar l'ordre en un fitxer i editeu-lo usant el mode hexl d'emacs.

EXERCICI 2.4 Dissenyeu una funció que té com a paràmetre d'entrada/sortida una taula d'enters d'n cel·les. El seu prototip és:

void capgira(int n, char  $t[]$ );

Que capgiri el contingut de la taula t.

EXERCICI 2.5 Dissenyeu i implementeu una cua usant una taula circular. La idea és implementar un mòdul de  $C$ , format pels fitxers cua.c i cua.h que defineixin les funcions següents:

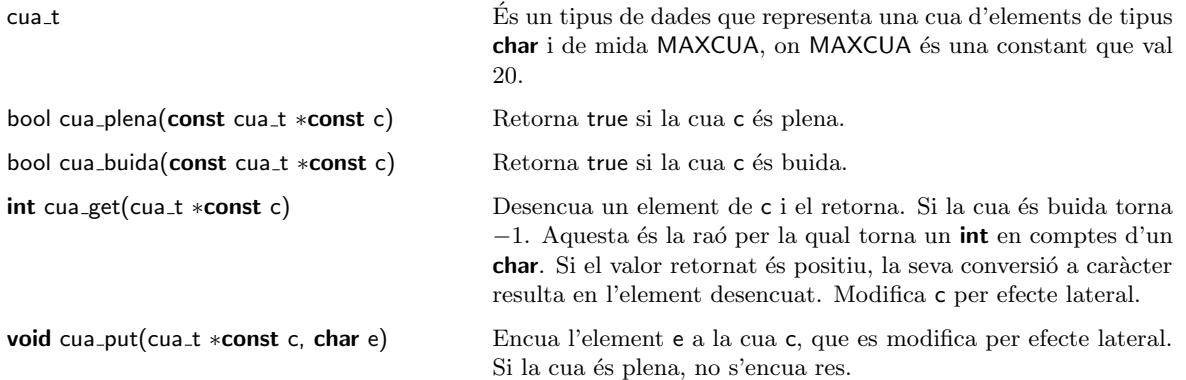

A tal efecte, seguiu els següents passos:

- 1. Investigueu com s'implementa una cua circular. Podeu usar qualsevol referència clàssica de l'àmbit de les estructures de dades.
- 2. Creeu un header cua.h en què hi afegireu la definició de la constant MAXCUA, el tipus de dades cua\_t i els prototips de les seves operacions.
- 3. Creeu una implementació cua.c en què implementareu les operacions. Aquest fitxer inclou cua.h.
- 4. Finalment escriviu un programa que permet comprovar el funcionament de la cua. Com a opció: podeu fer les proves usant un entorn de test com ara CUnits, que usarem a la pr`actica 3 i que us ofereix unes funcionalitats similars a les del doctest a Python.